# **Access Database Report Generator**

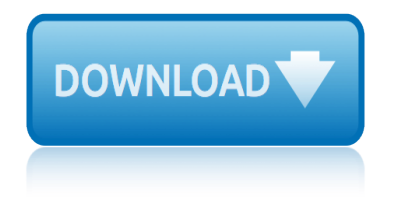

### **access database report generator pdf**

In order to change the data source of your criteria, just place the report generator in design view, right click on the criteria and select properties, and change the row source of the combo or list box.

### **Report Generator Knowledge Base - Access developer**

I'm having trouble trying to export an Access report to PDF format. Basically, I'm working on an old (built in 2001) Access database that uses forms as a user interface.

### **pdf generation - How to generate a PDF file from Access ...**

If you have Microsoft Access 2010 or a later version, you can easily convert your Access reports to PDF without using Adobe Acrobat Pro. Use the File tab or the External Data tab on the Ribbon or you can customize the Quick Access Toolbar.

### **How to Convert a Microsoft Access Report to PDF [3 Ways]**

Another method for outputting an Access Report to PDF is to create a Macro to do it automatically, whenever the Macro is called. This can be extremely useful when you want to create a button to create, or otherwise automatically generate, a PDF file for a Report in your Access database application.

### **Creating a Macro to Save a Report as PDF in Access 2010 ...**

Converting these reports from Access to PDF makes them available in a universally accessible format. Universal Document Converter handles the conversion easily and offers flexible custom settings for controlling the converted files. Another advantage of Universal Document Converter is its ability to generate files meeting the PDF/A standard.

#### **How to Convert Access Report to PDF - Universal Document ...**

What I need to get it to take the first student in the list, run the report, save it as a PDF using the [ID\_Number] field +.pdf (eg. 12345.pdf) to a folder. Then select the next student in the list and repeat the process for the rest of the students.

# **[SOLVED] Microsoft Access - Create PDF report for each ...**

Learn how you can create a VBA function that will allow you to save your Access Report as PDF with just a click of a button. No need to go to the Access Ribbon every time! No need to go to the Access Ribbon every time!

# **How to Export Your Access Report to a PDF File via VBA ...**

I need to generate a high quality report based on information in a SQL Server database, and I want very explicit control of the layout and appearance from inside C#. I have several choices that I ...

# **Generating PDF Report from database in C#, specifically ASP**

Accessible report from Access database? How do I produce an accessible report from a Microsoft Access database? I have an Access 2010 database converted from an Access 2000 database that somebody supplied to me. Here are the steps I've followed: 1. Open the database. 2. Click on a specific report. 3. Click on the External Data tab in the ribbon. 4. Click on the PDF or XPS icon. 5. Navigate to ...

# **Accessible report from Access database? - Microsoft Community**

Reports offer a way to view, format, and summarize the information in your Microsoft Access database. For example, you can create a simple report of phone numbers for all your contacts, or a

# **access database report generator**

summary report on the total sales across different regions and time periods.

## **Introduction to reports in Access - Access**

2008 acura mdx accessory belt tension pulley manual 2011 interpretive guide for score reports wida 2008 audi tt accessory belt tensioner manual 2013 internet crime report 2010 census final report 2013 14 economic report on retail mail and specialty 200kva perkins generator manual 2011 city of lacey police department annual report 2013 microsoft access training manual 2010 audi q7 accessory belt tensioner manual [2014 california access complia](http://www.1066contemporary.com/2011_interpretive_guide_for_score_reports_wida.pdf)[nce referenc](http://www.1066contemporary.com/2008_audi_tt_accessory_belt_tensioner_manual.pdf)e manual pdf [2014 farm bill provisions and wto complia](http://www.1066contemporary.com/2008_acura_mdx_accessory_belt_tension_pulley_manual.pdf)nce crs reports 2010 delta river fishing report 2008 acura mdx [accessory belt idler pulley manu](http://www.1066contemporary.com/2008_audi_tt_accessory_belt_tensioner_manual.pdf)al [2012 consumer reports](http://www.1066contemporary.com/2013_internet_crime_report.pdf) [buyers guide](http://www.1066contemporary.com/2010_census_final_report.pdf) 2010 acura [mdx accessory belt tensioner man](http://www.1066contemporary.com/2013_14_economic_report_on_retail_mail_and_specialty.pdf)[ua](http://www.1066contemporary.com/2013_microsoft_access_training_manual.pdf)l [2010 audi a3 acces](http://www.1066contemporary.com/2013_14_economic_report_on_retail_mail_and_specialty.pdf)[sory belt tensioner manual](http://www.1066contemporary.com/200kva_perkins_generator_manual.pdf) 2013 r[fc ambrian australian unconventional oil and gas r](http://www.1066contemporary.com/2011_city_of_lacey_police_department_annual_report.pdf)[eport](http://www.1066contemporary.com/2014_california_access_compliance_reference_manual_pdf.pdf) 2013 jexpo [centre allotment report](http://www.1066contemporary.com/2013_microsoft_access_training_manual.pdf) [2013 audi q5 accessories](http://www.1066contemporary.com/2010_audi_q7_accessory_belt_tensioner_manual.pdf) 200ford expedition parts accessories 2011 chevy e[quinox ltz](http://www.1066contemporary.com/2008_acura_mdx_accessory_belt_idler_pulley_manual.pdf) [accessories](http://www.1066contemporary.com/2014_california_access_compliance_reference_manual_pdf.pdf) [2009 ford explorer owners manual system report](http://www.1066contemporary.com/2014_farm_bill_provisions_and_wto_compliance_crs_reports.pdf) 2009 ad[vanced extension aqa chemistr](http://www.1066contemporary.com/2010_delta_river_fishing_report.pdf)y report 2009 audi tt [accessory belt tensioner manual](http://www.1066contemporary.com/2008_acura_mdx_accessory_belt_idler_pulley_manual.pdf) 2[013 math sl subject report tz2](http://www.1066contemporary.com/2012_consumer_reports_buyers_guide.pdf) 2009 a[cura mdx accessory belt adjust pulley](http://www.1066contemporary.com/2010_acura_mdx_accessory_belt_tensioner_manual.pdf) [manual](http://www.1066contemporary.com/2013_jexpo_centre_allotment_report.pdf) [2008 acura tsx accessory belt adjust pulley m](http://www.1066contemporary.com/2010_audi_a3_accessory_belt_tensioner_manual.pdf)[anu](http://www.1066contemporary.com/2013_audi_q5_accessories.pdf)al [2014 acura mdx accessory installation instructions list](http://www.1066contemporary.com/2013_rfc_ambrian_australian_unconventional_oil_and_gas_report.pdf) 2010 acura [zdx accessory belt idle](http://www.1066contemporary.com/2013_jexpo_centre_allotment_report.pdf)[r pulley manual](http://www.1066contemporary.com/2009_ford_explorer_owners_manual_system_report.pdf) 2008 audi [a3 accessory belt tensioner manual](http://www.1066contemporary.com/200ford_expedition_parts_accessories.pdf)

access database report generator pdfreport generator knowledge base - access developerpdf generation - how to generate a pdf file from access ... how to convert a microsoft access report to pdf [3 ways]creating a macro to save a [report as pdf in access 2010 ...how](http://www.1066contemporary.com/access_database_report_generator_pdf.pdf) [to convert access report to pdf - univers](http://www.1066contemporary.com/report_generator_knowledge_base_access_developer.pdf)al document ...[solved] microsoft access - create pdf report for each ...how to [export yo](http://www.1066contemporary.com/report_generator_knowledge_base_access_developer.pdf)ur access report to a pdf file via vba ... generating pdf re[port fr](http://www.1066contemporary.com/how_to_convert_a_microsoft_access_report_to_pdf_3_ways.pdf)om [database in c#, specifically aspaccessible report](http://www.1066contemporary.com/how_to_convert_a_microsoft_access_report_to_pdf_3_ways.pdf) [from access database?](http://www.1066contemporary.com/creating_a_macro_to_save_a_report_as_pdf_in_access_2010.pdf)  [microsoft c](http://www.1066contemporary.com/how_to_convert_access_report_to_pdf_universal_document.pdf)[o](http://www.1066contemporary.com/creating_a_macro_to_save_a_report_as_pdf_in_access_2010.pdf)[mmunityintroduction to reports in access - access](http://www.1066contemporary.com/solved_microsoft_access_create_pdf_report_for_each.pdf)

[sitemap index](http://www.1066contemporary.com/accessible_report_from_access_database_microsoft_community.pdf)

**[Home](http://www.1066contemporary.com/sitemap.xml)**